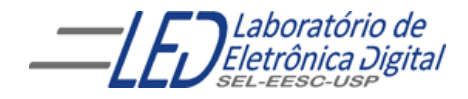

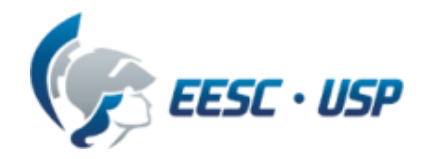

# Introdução a VHDL

### Professora Luiza Maria Romeiro Codá

Livro texto: "VHDL- Descrição e Síntese de Circuitos Digitais " Roberto D'Amore Editora LTC

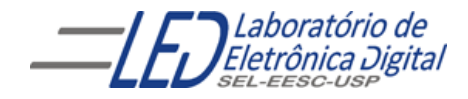

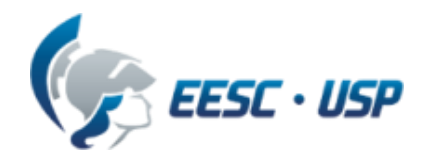

# Introdução a VHDL Aula 1

### **HDL** - *Hardware Description Language* (Linguagem de Descrição de Hardware)

Linguagem para descrever o funcionamento de um sistema (o que e como o sistema faz).

O sistema descrito em HDL pode ser implementado em um dispositivo programável HCPLD (Dispositivo Programável de Alta Complexidade) (ex.: FPGA, CPLD).

FPGA = Field Programmable Gate Array CPLD = Complex Programmable Logic Device

Existem dezenas de HDLs:

AHDL, Verilog, VHDL, Hendel-C, SDL, ABEL, ISP, etc.

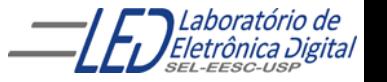

### VHDL - Introdução

- VHDL é uma linguagem que possibilita o circuito eletrônico ser descrito com sentenças como uma linguagem de programação possibilitando a simulação e síntese do circuito em um dispositivo programável de alta complexidade (HCPLD)
	- VHSIC: Very High Speed Integrated Circuits
	- ASIC: Application-Specific Integrated Circuit
	- VHDL: VHSIC Hardware Description Language

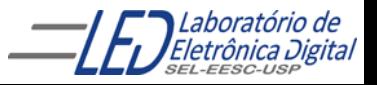

### **VHDL - Histórico**

VHDL é uma linguagem para descrever sistemas digitais

padronizada pelo IEEE, criada durante o programa VHSIC do governo americano, iniciado em 1980. Teve sua origem dada pela necessidade de documentar o funcionamento de ASICs, e posteriormente foram criados simuladores e sintetizadores capazes de interpretar esta linguagem.

Resumo da versões:

- 1981: iniciada pelo Depto. De Defesa dos EUA;
- 1983-1985: Desenvolvimento da linguagem pelas empresas Intermetrics, IBM eTexas instruments;
- 1986: Direitos transferidos para o IEEE;
- 1987:publicação do padrão IEEE-(VHDL 87);
- 1994: padrão revisado (VHDL 93);
- 1996: Ferramentas comerciais para Simulação e Sínteses para o padrão IEEE 1076'93;
- 2000 : Revisão de VHDL IEEE 1076ª;
- 2002 :Pequenas alterações;
- 2008: foi aprovado pelo REVCOM a mais recente versão, IEEE 1076-2008.

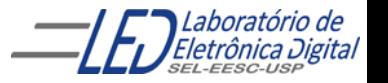

## VHDL - Introdução

#### Algumas vantagens:

- Facilidade de atualização dos projetos
- Diferentes alternativas de implementação, permitindo vários níveis de abstração
- Verificação do comportamento do sistema digital através de simulação
- Redução do tempo de desenvolvimento e custo do projeto
- Eliminação de erros de baixo nível do projeto
- Projeto independente da tecnologia

#### Algumas desvantagens

- Dificuldade para otimização no *hardware* gerado
- Necessidade de treinamento para lidar com a linguagem

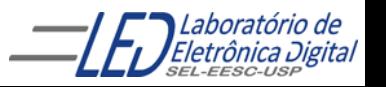

### **VHDL - Características**

Favorece projeto "Top-Down".

Permite descrever o sistema em diferentes níveis de abstração:

- Nível de sistema
- Nível de transferência entre registradores (RT *level*)
- Nível lógico
- Nível de circuito

#### Permite três diferentes estilos de descrição:

- Comportamental
- Estrutural
- Fluxo de Dados ou Físico

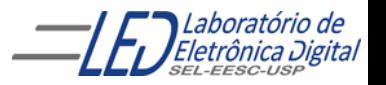

### **VHDL - Características**

A linguagem VHDL é análoga a uma linguagem de programação.

Provê mecanismos para modelar a concorrência e sincronização que ocorrem a nível físico no *hardware*.

Projetar um sistema em VHDL é geralmente muito mais difícil do que escrever um programa que realiza a mesma função utilizando uma linguagem de programação de médio/alto nível, como C.

O código VHDL é interpretado em um simulador ou sintetizado em hardware (não gera código objeto).

### Ciclo de Projeto

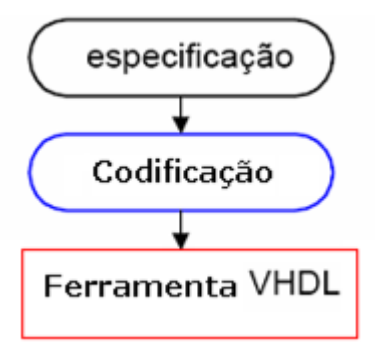

Especificação: Determinar requisitos e funcionalidades do projeto.

- Codificação: Descrever em VHDL o projeto seguindo as regras de sintaxe.
- Ferramenta: Submeter a descrição a um software para verificar a correspondência entre especificação e código e sintetizar o circuito:
	- Compilação: Transforma o arquivo texto em informações sobre o circuito.
	- Simulação: Verificação preliminar do funcionamento do circuito.
	- Síntese: Configuração do circuito na tecnologia escolhida.

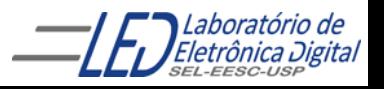

### Ciclo de Projeto

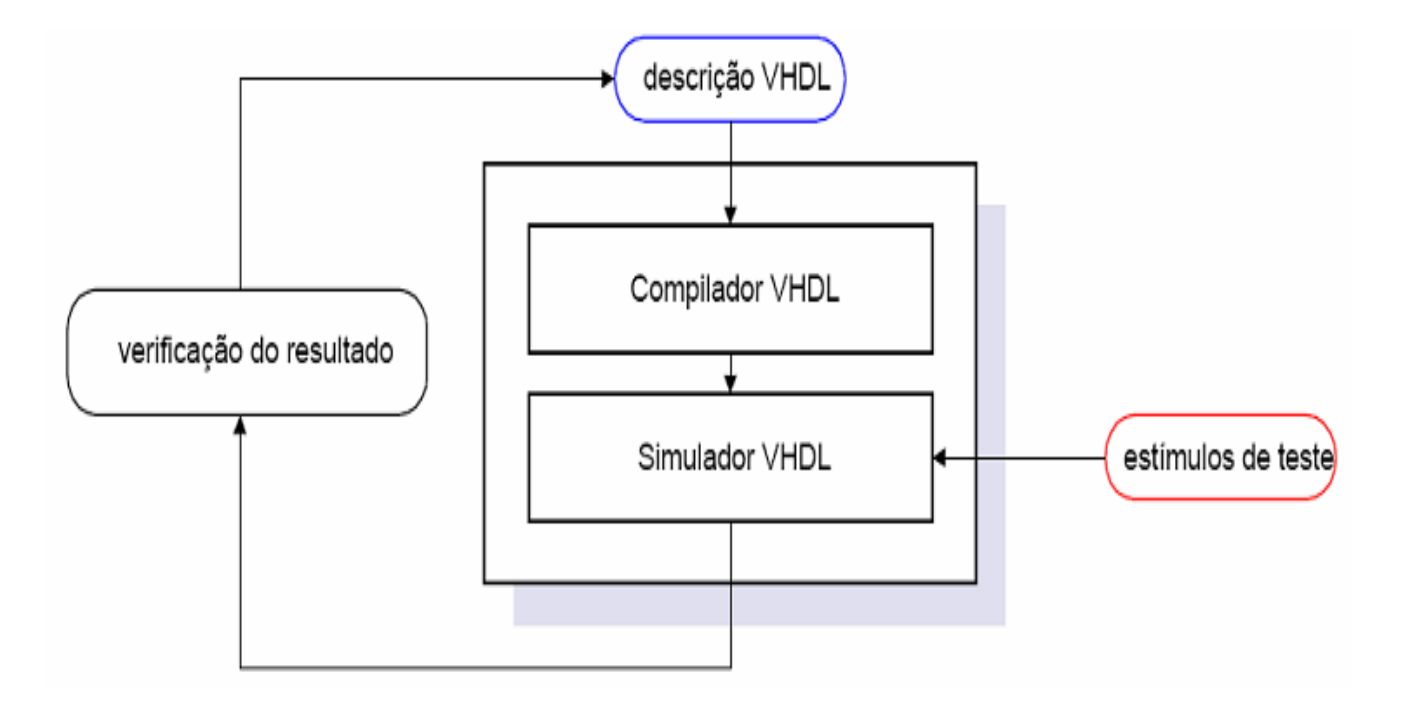

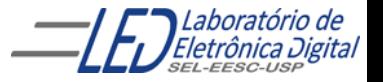

### Ciclo de Projeto

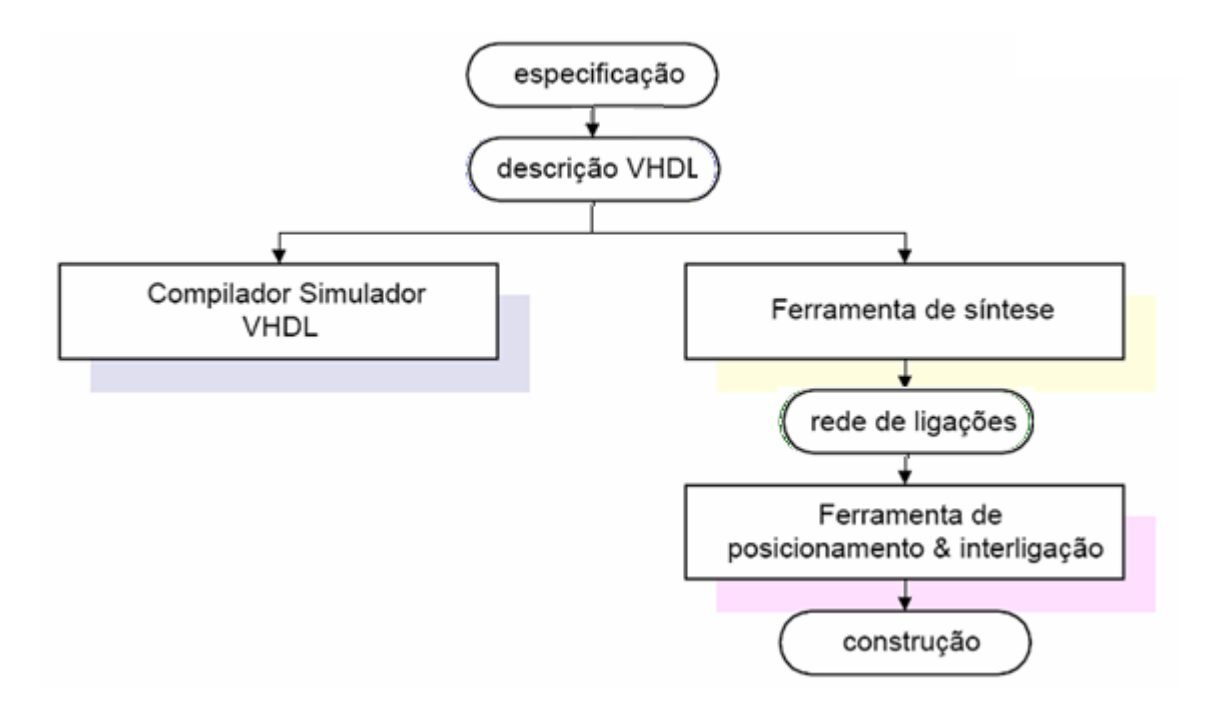

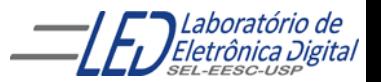

### Sintaxe – Nomes e Comentários

Nomes em VHDL :

VHDL não é case sensitive (não distingue caracteres maiúsculos e minúsculos).

apenas letras, dígitos e sublinhados podem ser usados;

O primeiro caractere deve ser uma letra;

O último caractere não pode ser um sublinhado;

Não são permitidos dois sublinhados consecutivos.

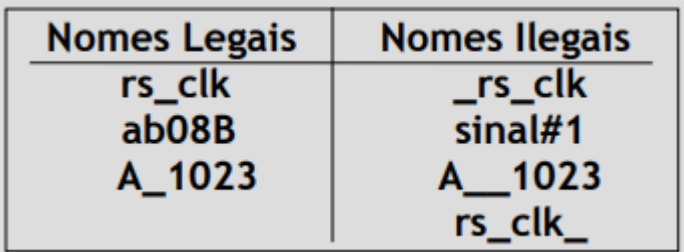

Os comentários em VHDL ocorrem após dois traços "- -".

As sentenças são terminadas por ";".

Atribuição de valores a sinais: "<=".

Atribuição de valores a variáveis ":=".

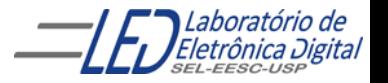

### Sintaxe - Palavras Reservadas

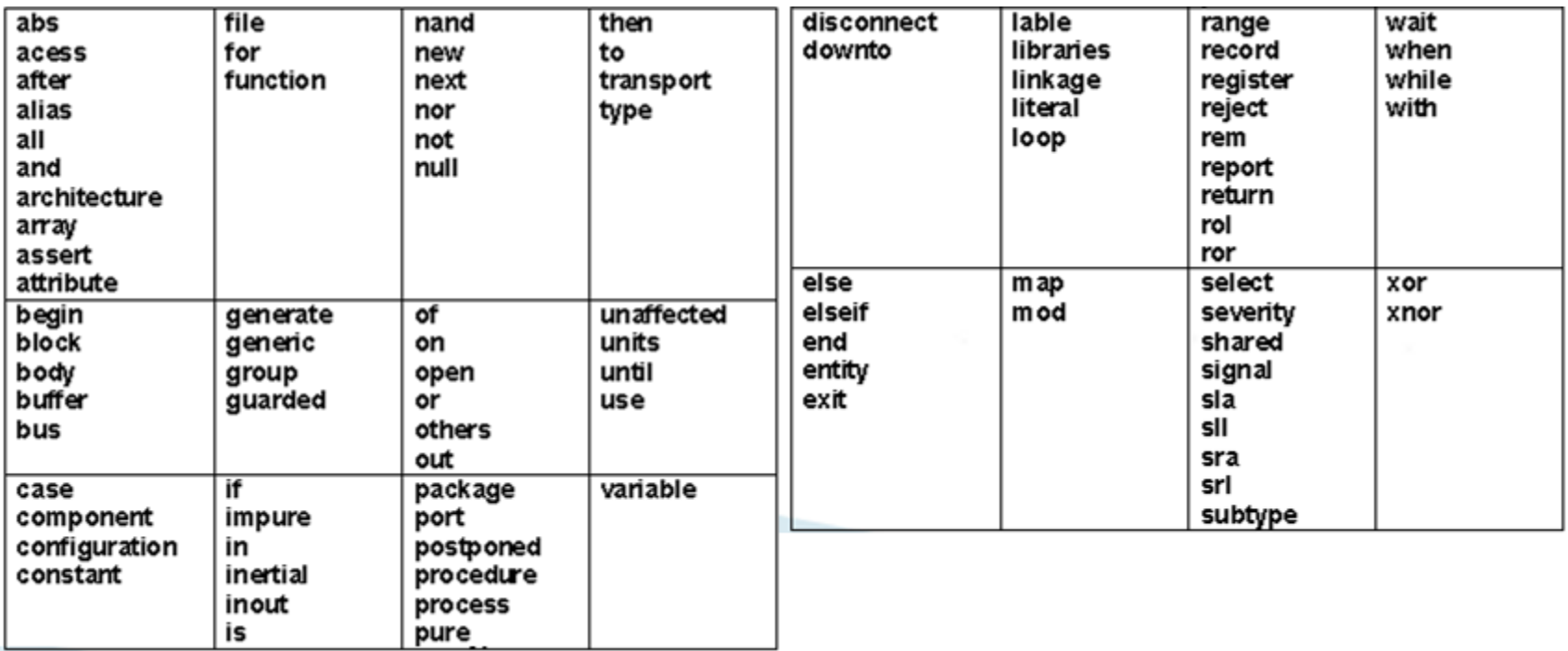

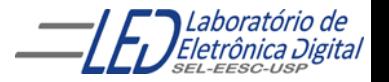

### Sintaxe - Operadores

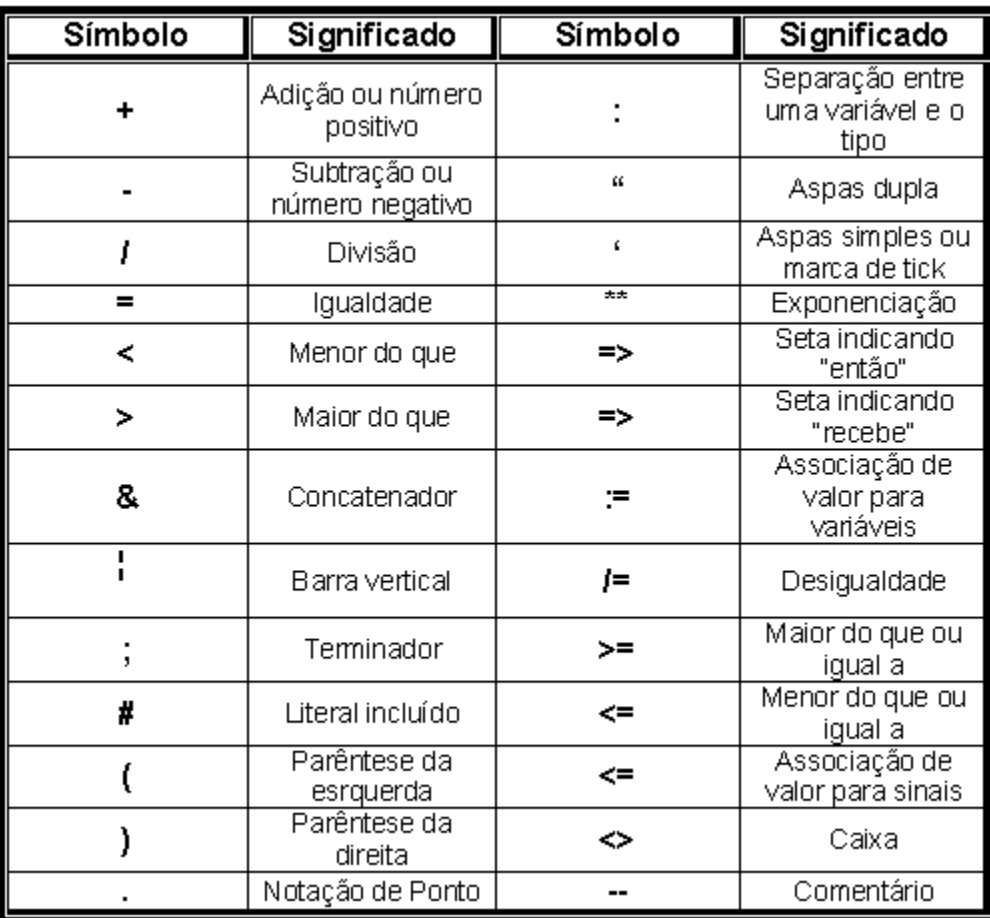

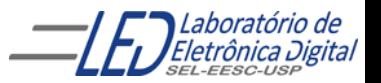

Profa. Luiza Maria Romeiro Codá 14 a de antica 14

### Sintaxe - Funções Lógicas

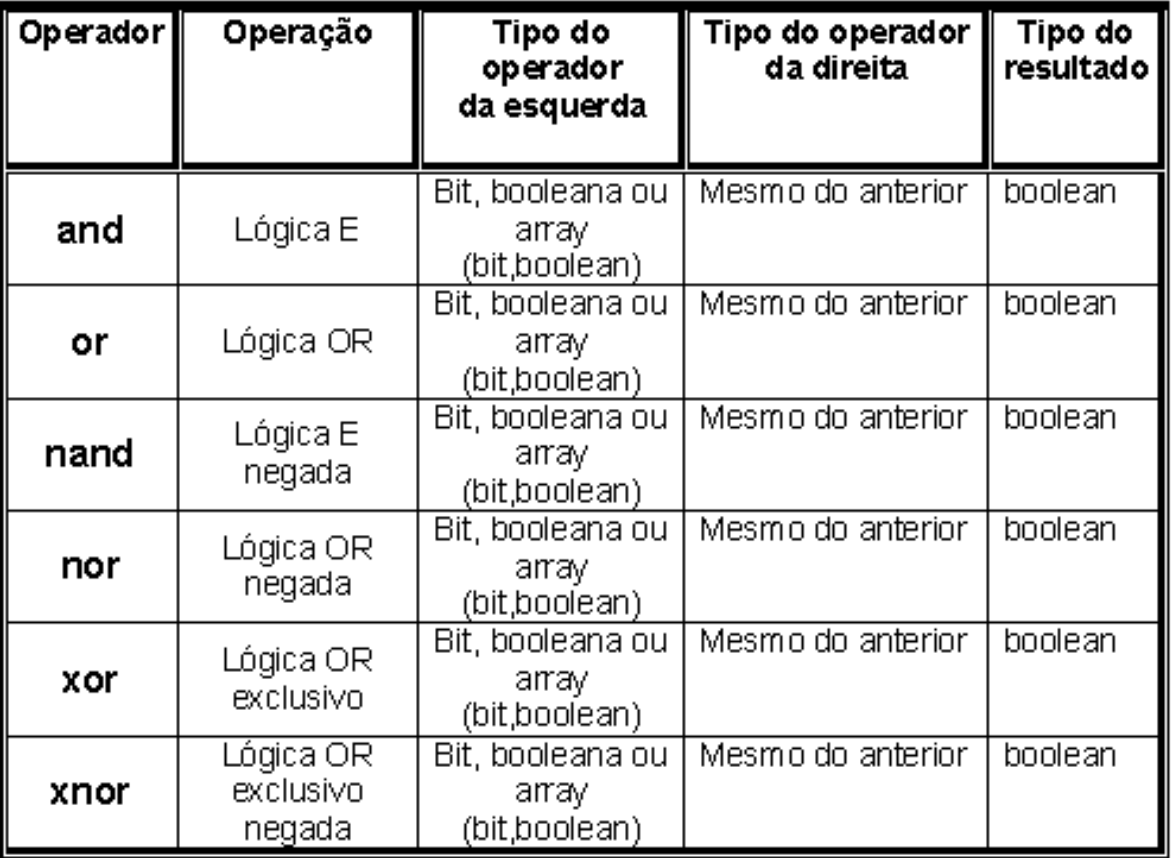

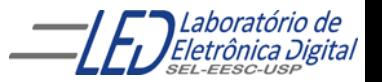

### Sintaxe - Precedência de Operadores

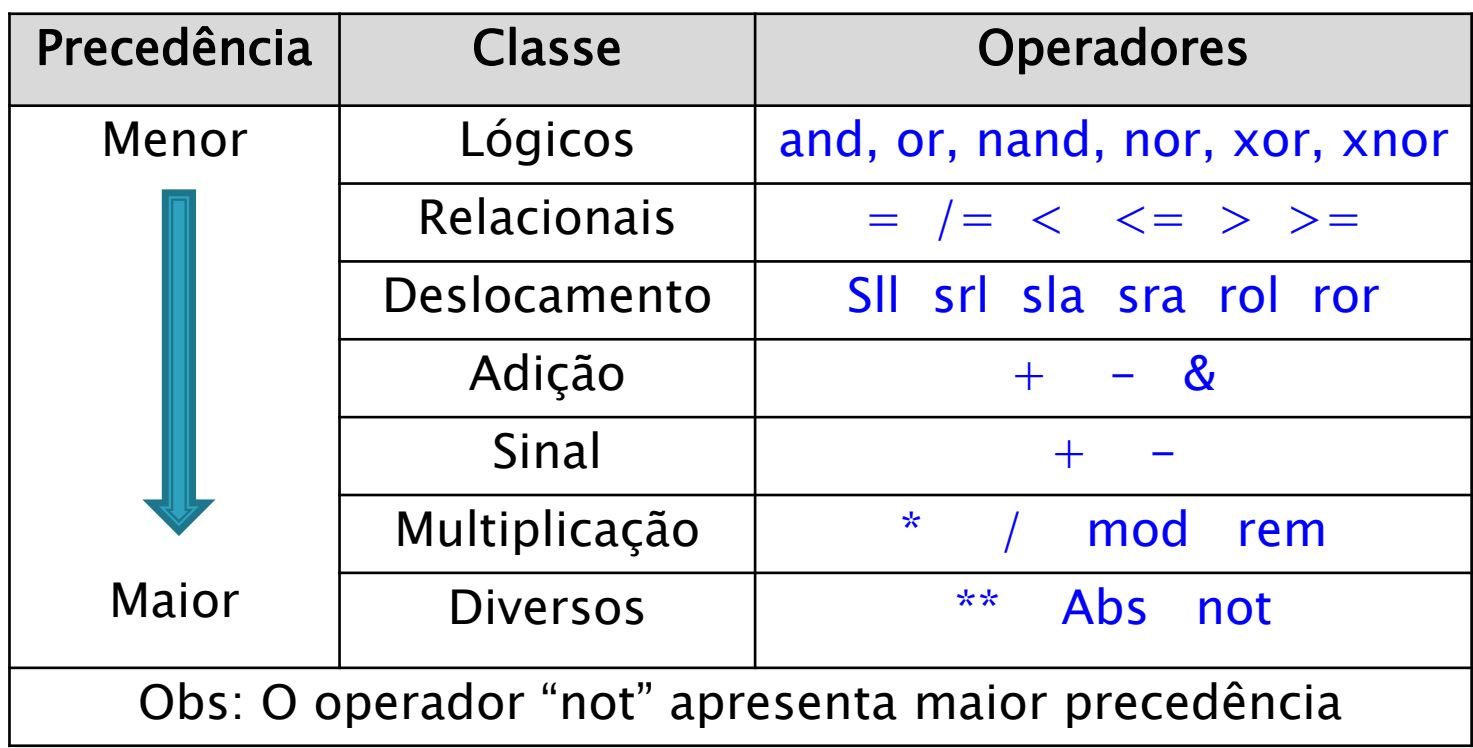

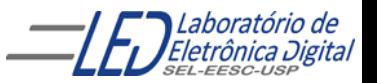

### VHDL – Estrutura de uma descrição

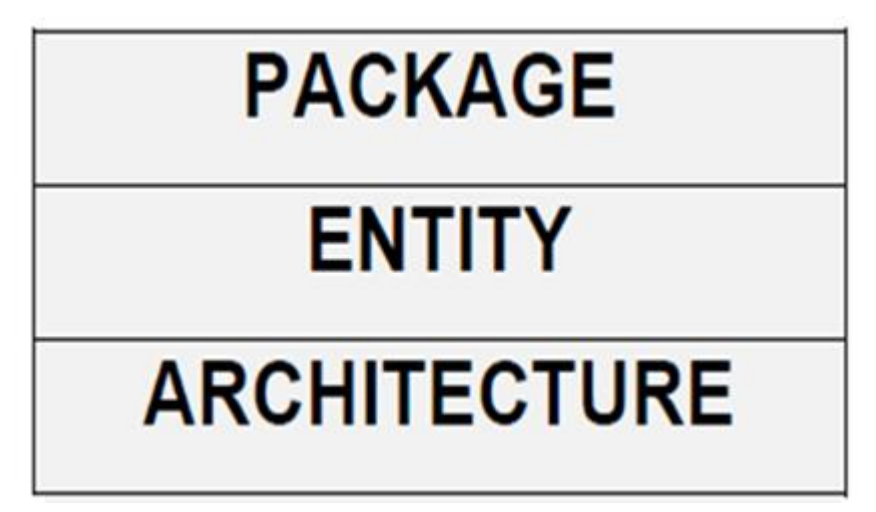

Package (Pacote): Constantes, bibliotecas.

Entity (Entidade): Pinos de entrada e saída.

Architecture (Arquitetura): Implementações do projeto.

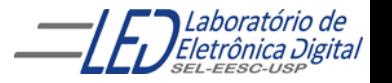

### VHDL - Estrutura de uma descrição

Exemplo:

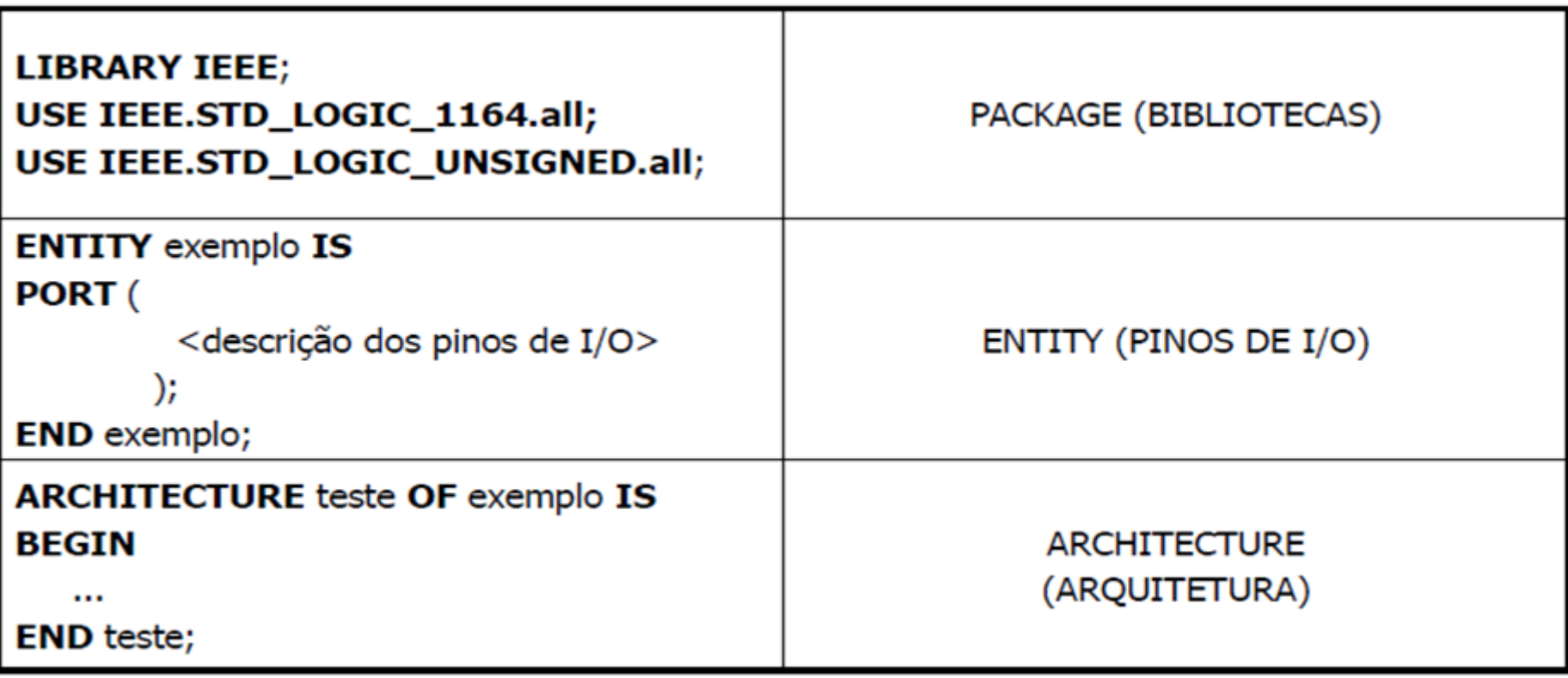

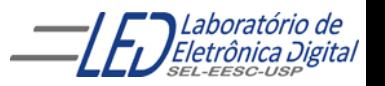

#### Estrutura de uma descrição VHDL -

Utilizando apenas as bibliotecas da ferramenta de trabalho :<br>Obs: Não necessita declarar PACKAGE

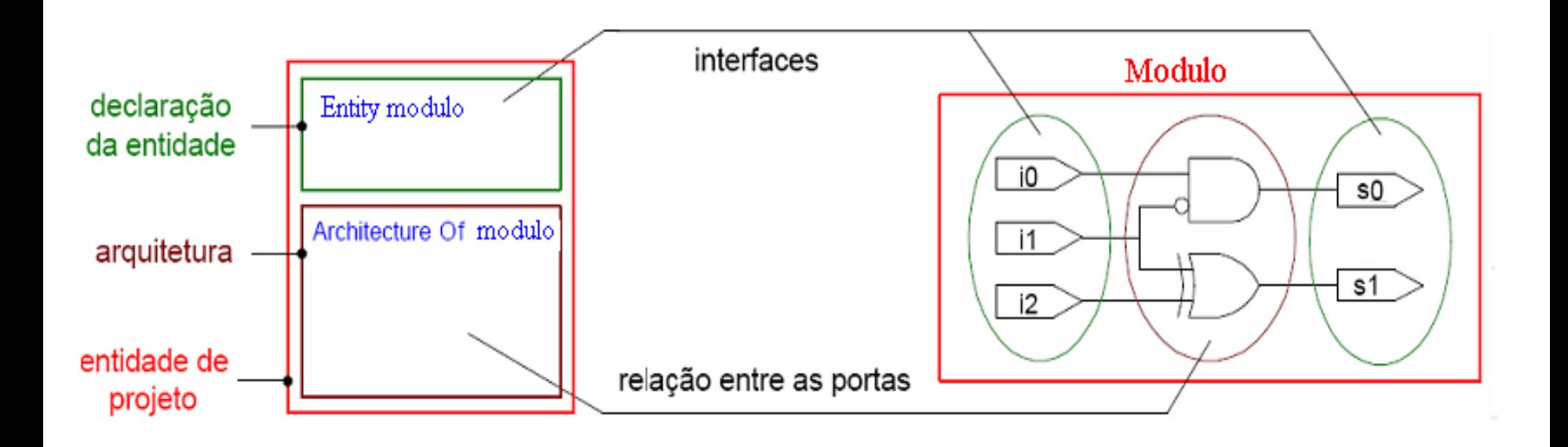

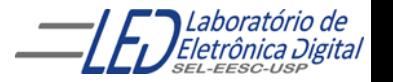

Profa. Luiza Maria Romeiro Codá 1919 - 1920 - 1920 - 1920 - 1932 - 1933 - 1934 - 1935 - 1936 - 1937 - 1938 - 19

A declaração da Entidade do Projeto define a interface entre a entidade e o meio externo, por exemplo, os pinos de entradas e saídas.

Architecture

A declaração de cada pino é composta por 3 elementos: Nome do pino Modo de Operação Tipo de Dados

#### Formato da declaração de Entidade:

ENTITY <nome da entidade> IS PORT(<nome> : <modo> <tipo> ); END <nome\_da\_entidade> ;

#### Library

Entity

PORT: Corresponde aos pinos de entrada e saída.

#### Modos de Operação:

IN: Pino de entrada.

OUT: Pino de saída. Não pode ser lido internamente pela própria Entidade.

INOUT: Pino de entrada/saída (bidirecional selecionável).

BUFFER: Pino de saída que pode ser lido internamente.

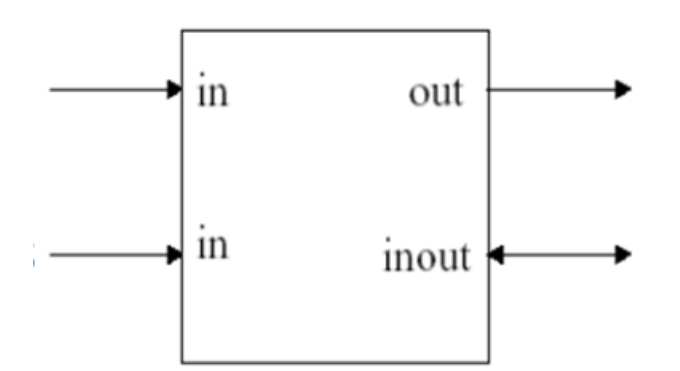

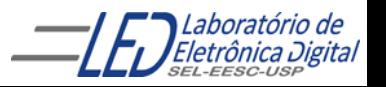

Abstração que descreve a interface de um sistema, uma placa, um chip, uma função ou uma porta lógica. Descrição geral:

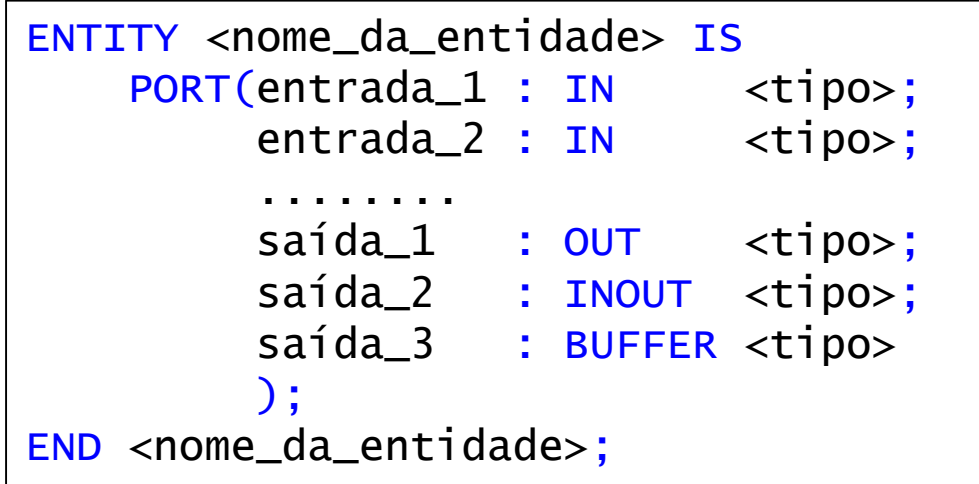

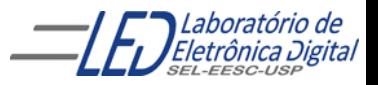

#### Exemplo:

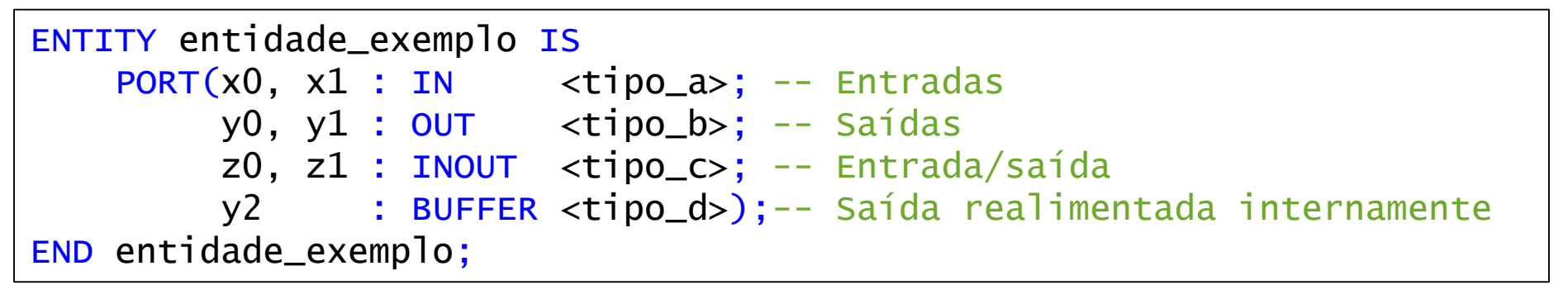

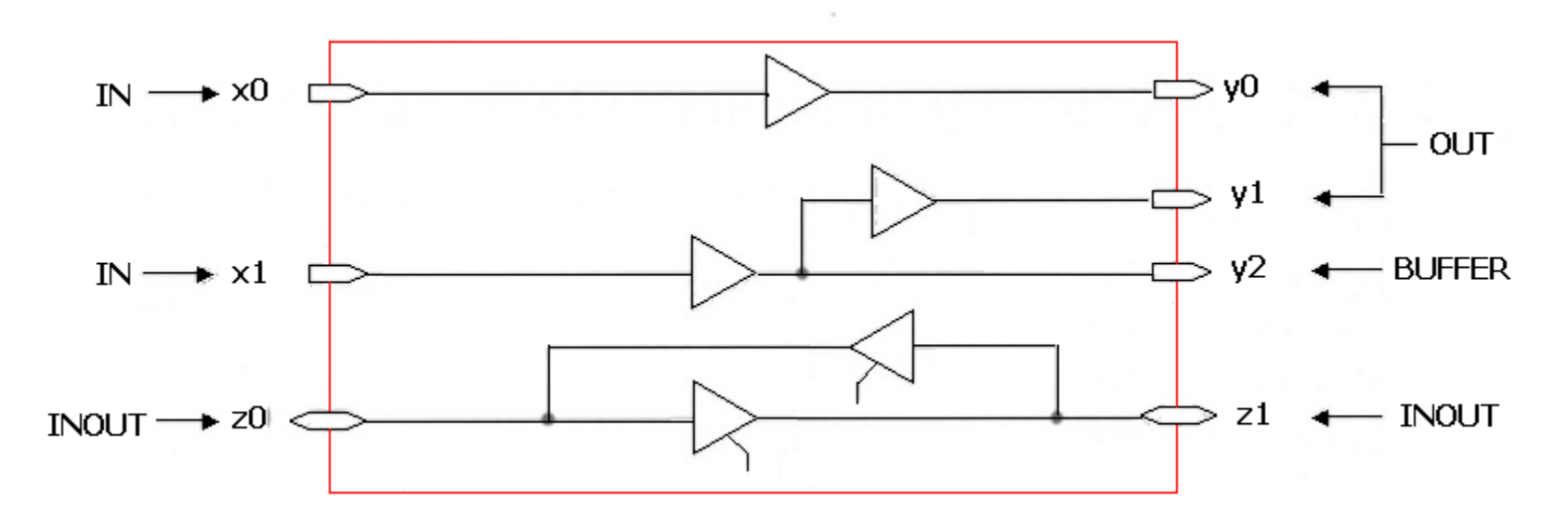

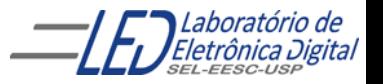

# Tipos em VHDL

Tipos pré-definidos na biblioteca work:

 Tipos definidos pelo projetista : usa a palavra reservada TYPE (será visto na aula 6)

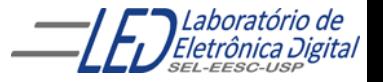

# Tipos em VHDL

### Tipos pré-definidos na biblioteca work:

- BIT : assume valor '0' ou '1'
- BIT\_VECTOR: designa um conjunto de bits. Ex: "10101" ou x"00FF"
- BOOLEAN: assume valores { true, false} (Útil apenas para descrições abstratas, onde um sinal só pode assumir dois valores)

Obs:Em VHDL os valores booleanos (false and true) não são idênticos ao lógico '0' e '1'.

• REAL : Ex:  $-1.0 / +2.35 / 37.0 / -1.5E+23$ 

(Utilizado durante desenvolvimento da especificação)

- **INTEIRO**: são números que variam de  $(-2^{31} 1) \le x \le (2^{31} 1)$ . Ex:  $+1$  / 5 / 1232 /  $-1234$
- CHARACTER : é definido por caracter entre aspas simples "a", "x", "A" VHDL não é "case sensitive", exceto para o tipo Character.
- STRING: tipo que designa um conjunto de caracteres.
	- Ex: "vhdl"

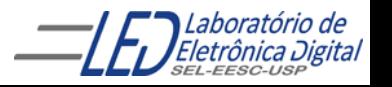

### Tipos mais utilizados

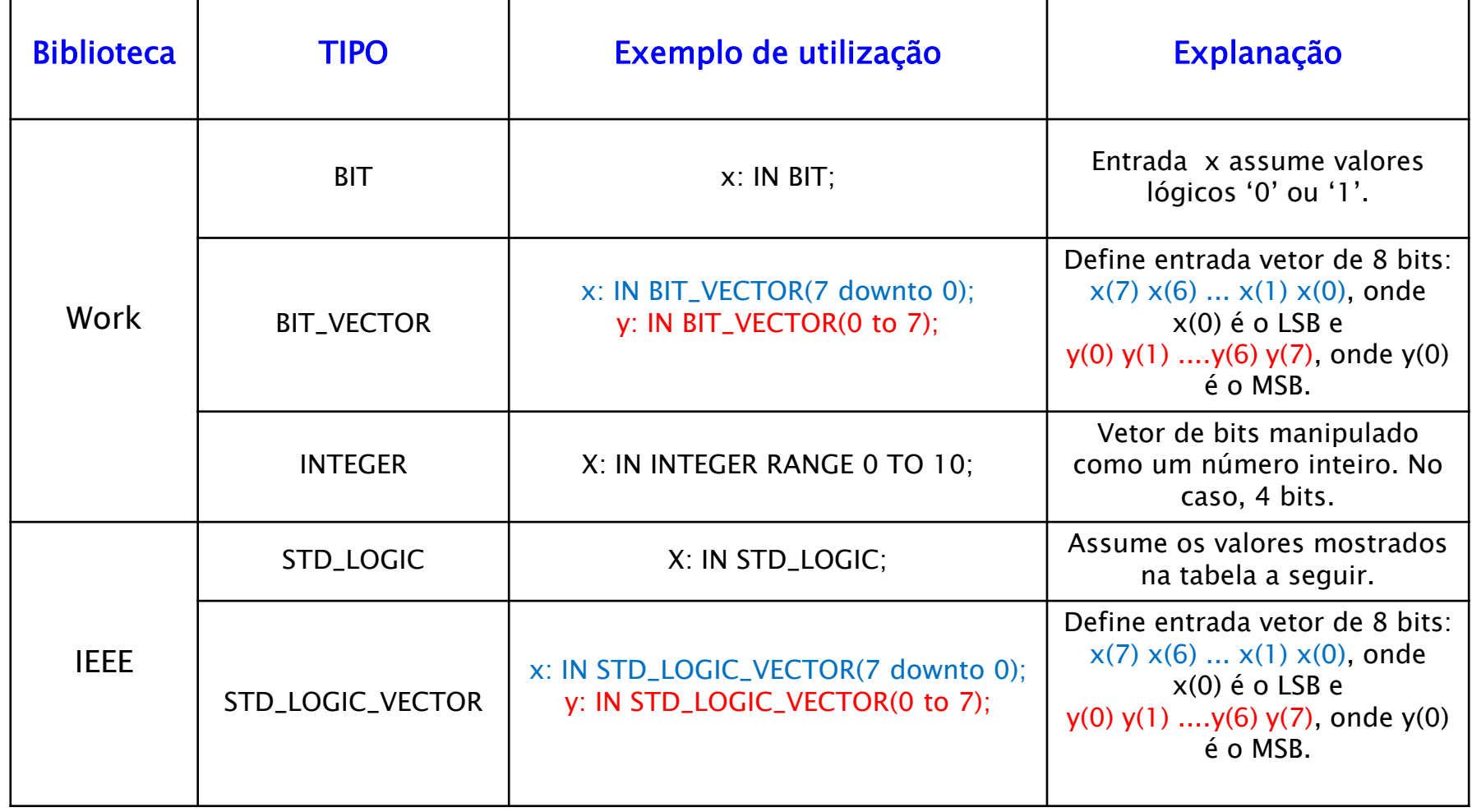

**OBS: A biblioteca WORK é inclusa automaticamente no projeto VHDL.**

Eletrônica Digital

#### **ENTITY** Tipos mais utilizados

#### Biblioteca IEEE: Tipos STD\_LOGIC e STD\_LOGIC\_VECTOR

Precedência

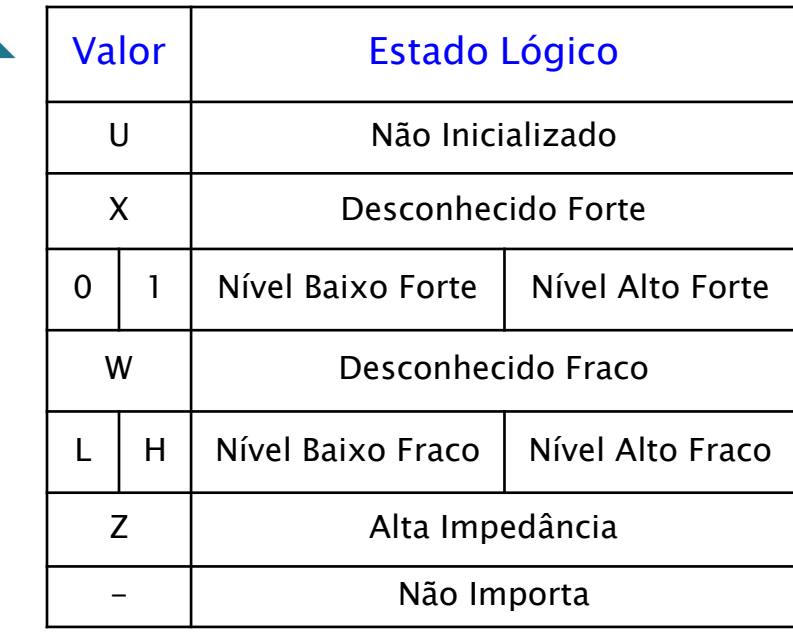

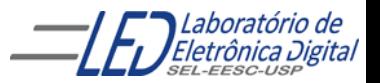

## **ENTITY - Exemplos**

Usando a Biblioteca padrão ("Work"):

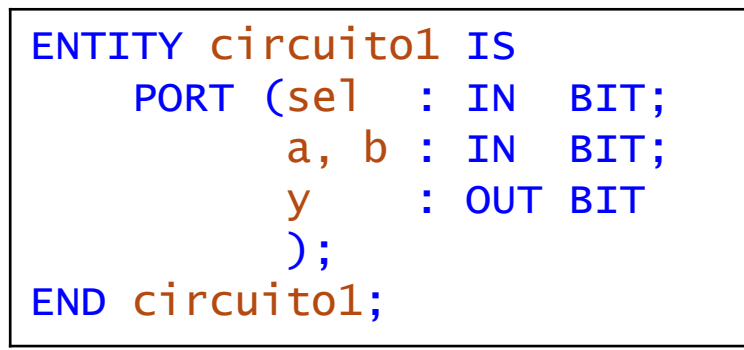

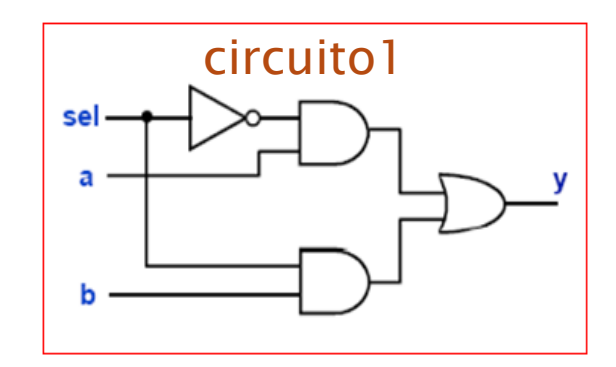

Usando o pacote std\_logic\_1164 da Biblioteca IEEE:

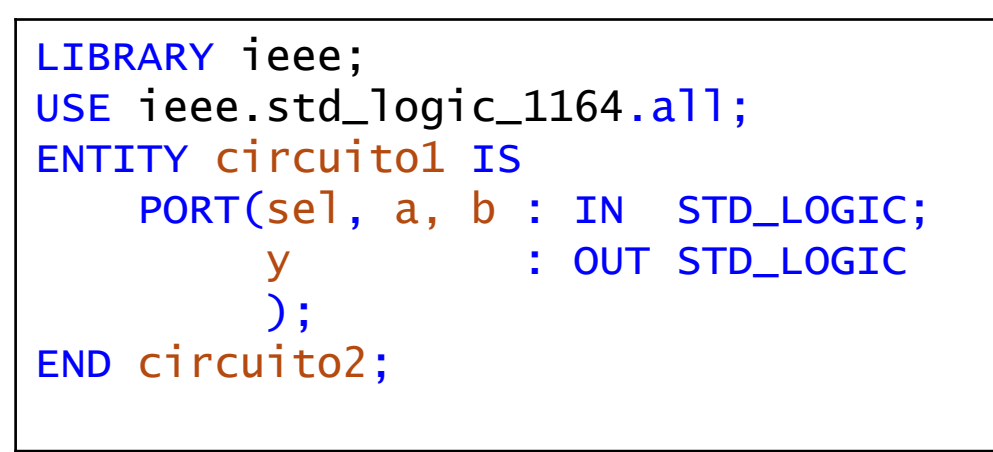

Observação: A extensão de um arquivo em VHDL é ".vhd". O nome do arquivo deve ser o mesmo nome da entidade. No caso dos exemplo o arquivo deve ser salvo como "circuito1.vhd""

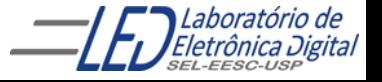

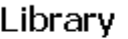

Entity

Architecture

A Arquitetura descreve a relação entre as entradas e saídas do circuito, ou seja, descreve o comportamento (funcionamento) do circuito.

Uma Arquitetura consiste de duas partes:

Declaração da Arquitetura Corpo da Arquitetura

Arquiteturas Múltiplas:

A última arquitetura compilada é a que é utilizada

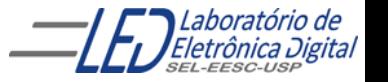

É formada por:

Declarações: Sinais, constantes componentes, subprogramas, etc.

Comandos: Blocos, atribuições a sinais, instanciação de componentes, chamadas de subprogramas, processos, etc.

#### Uma entidade pode ter várias arquiteturas:

Apenas uma delas pode estar ativa (o VHDL provê meios de escolher qual arquitetura utilizar). Isto possibilita criar variantes de um mesmo projeto.

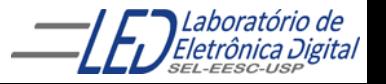

#### Descrição geral:

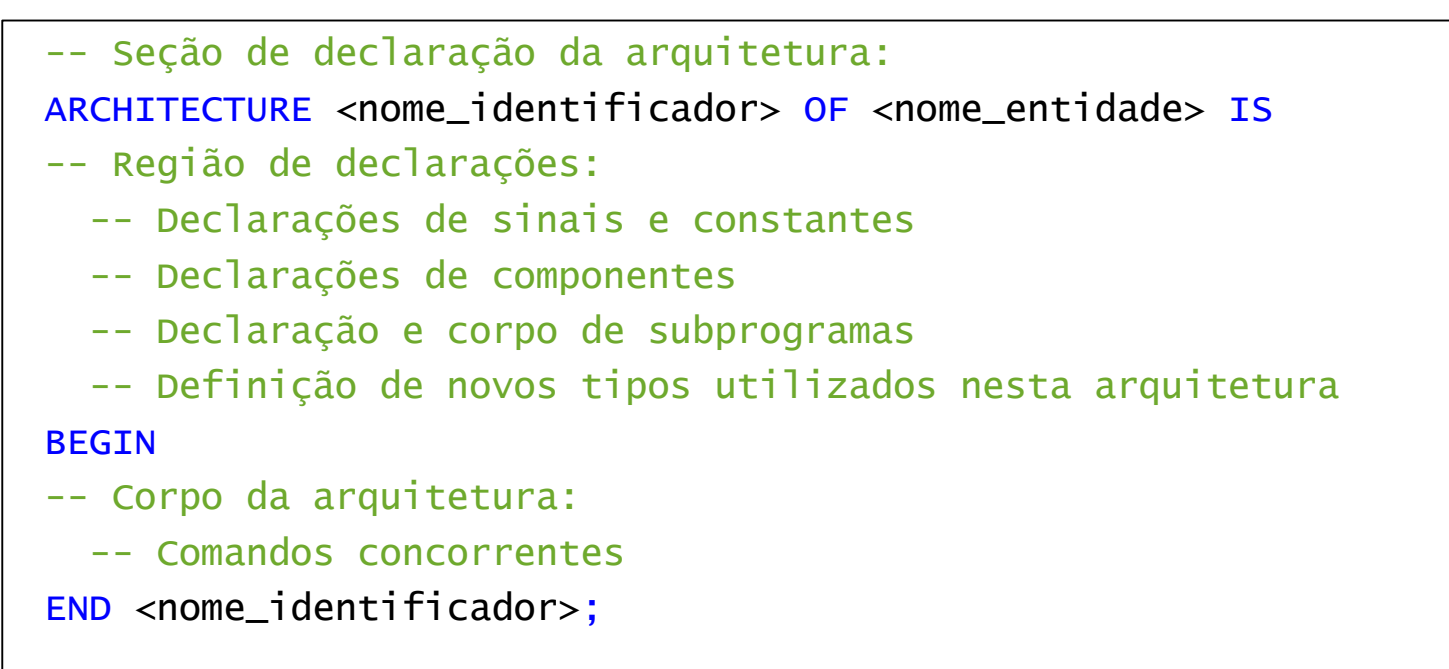

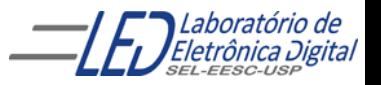

Exemplo completo de uma descrição em VHDL utilizando a biblioteca padrão "Work":

```
ENTITY circuito1 IS
    PORT(sel, a, b : IN BIT;
           y : OUT BIT);
END circuito1;
ARCHITECTURE funcionamento OF circuito1 IS
BEGIN
    y \leq (a \text{ AND } (NOT \text{ sel })) \text{ OR } (b \text{ AND } sel);END funcionamento;
```
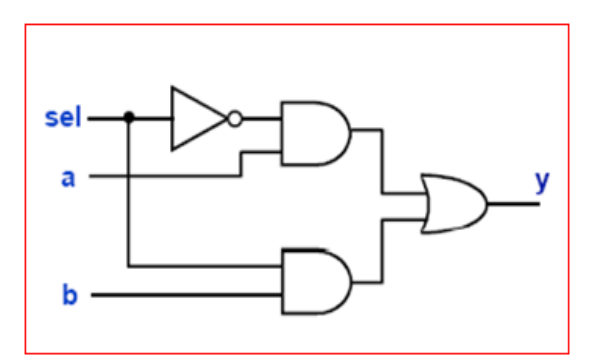

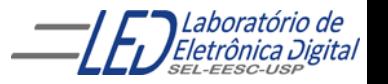

A arquitetura de uma entidade pode ser descrita de três formas distintas de abstração, mas que, em geral, conduzem a uma mesma implementação:

#### **Descrição por Fluxo de Dados (Data-Flow):**

Descreve o que o sistema deve fazer utilizando expressões lógicas e/ou comandos concorrentes.

#### Descrição Estrutural:

Descreve como é o hardware em termos de interconexão de componentes.

#### Descrição Comportamental:

Descreve o que o sistema deve fazer de forma abstrata.

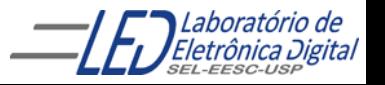

### **ARCHITECTURE - Fluxo de Dados**

Descrição por Fluxo de Dados: Comandos (Sentenças) Concorrentes

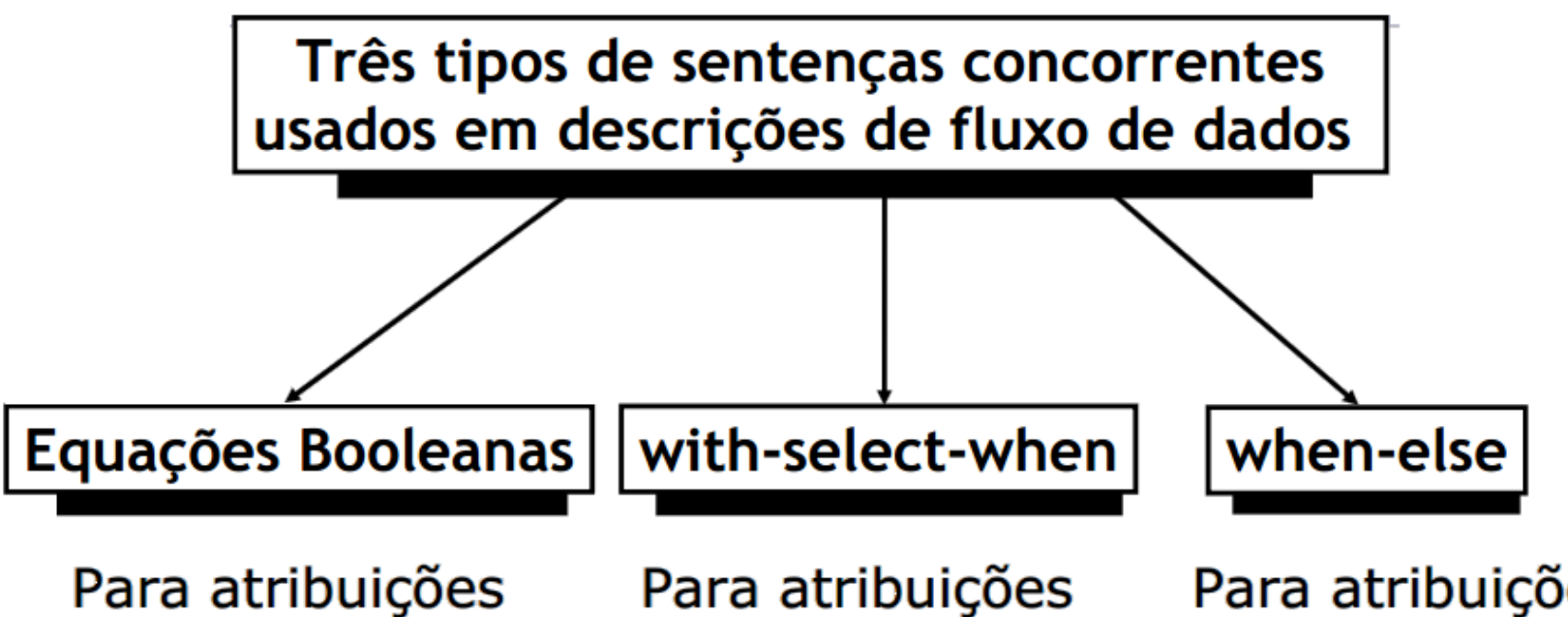

concorrentes de sinais

Para atribuições seletivas de sinais

Para atribuições condicionais de sinais

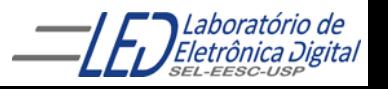

### **ARCHITECTURE - Fluxo de Dados**

Descrição por Fluxo de Dados: Comandos (Sentenças) Concorrentes

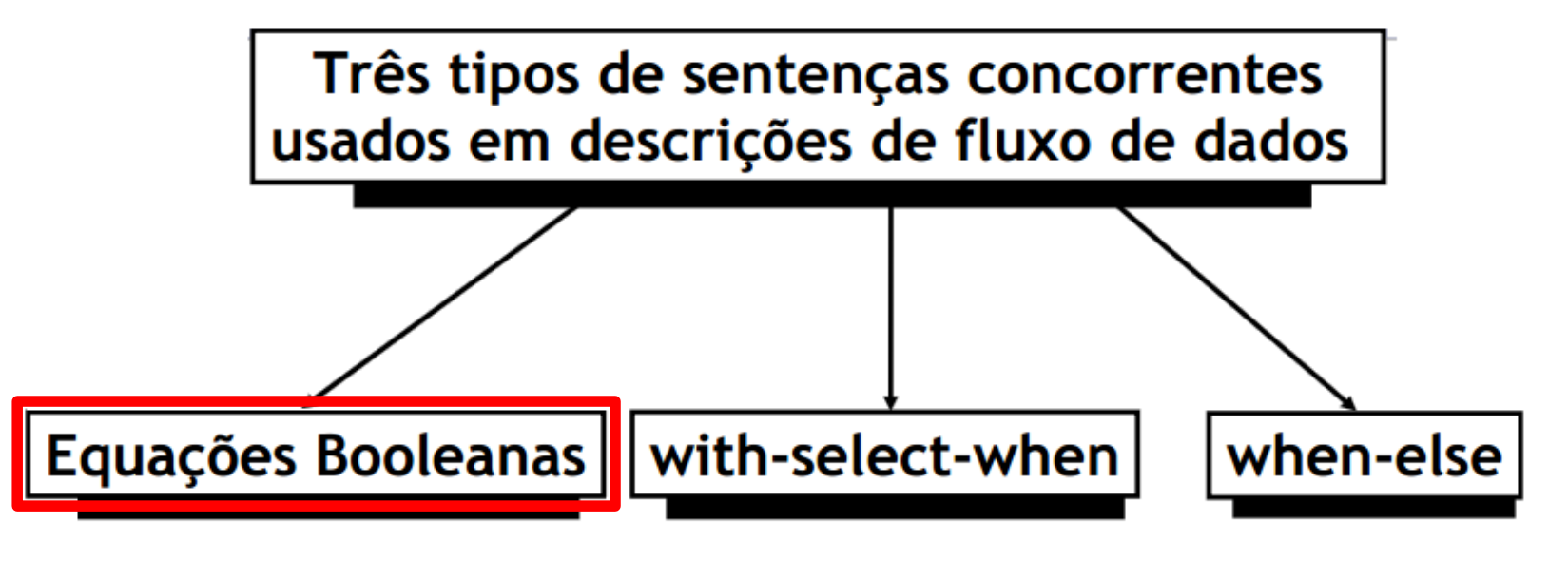

Para atribuições concorrentes de sinais

Para atribuições seletivas de sinais

Para atribuições condicionais de sinais

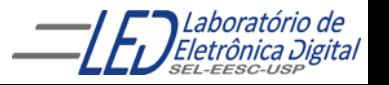

#### Prática nº3

- Descrição por Fluxo de Dados :<br>criar projeto, compilar, simular, inserir a pinagem e sintetizar no dispositivo
- Modificar projeto para utilizar SIGNAL

Obs: pinos do tipo OUT não podem ser referenciados internamente ao projeto.

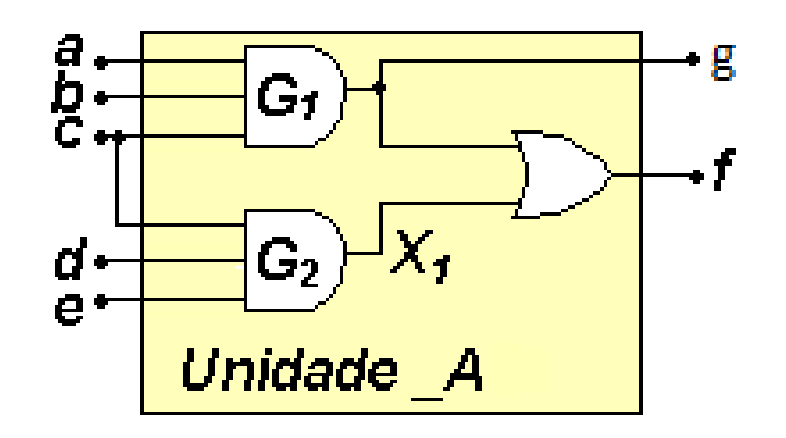

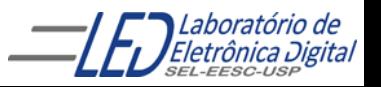

### **ARCHITECTURE – Fluxo de Dados**

Descreve o que o sistema deve fazer utilizando expressões lógicas ( equações Booleanas)

```
Exemplo: 
                                                                   - g
                                                      G1
       ENTITY unidade_A IS
                                                                   ٠f
       PORT( a, b, c, d, e: IN BIT;
                                               ď۰
                                                      G,
               f : OUT BIT;
                                               e٠
              g : BUFFER BIT);
                                                   Unidade A
       END unidade_A; 
       ARCHITECTURE fluxo_dados OF unidade_A IS
       BEGIN
               g \leq (a \text{ AND } b \text{ AND } c);f \leq g \text{ OR } (c \text{ AND } d \text{ AND } e);END fluxo_dados;
```
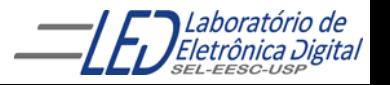

# Sinal

- Sinais são utilizados para comunicação entre componentes.
- Sinais podem ser interpretados como fios físicos, reais.

```
Declaração de Sinal:
SIGNAL <nome_do_sinal>: <tipo>[:= valor];
SIGNAL X : BIT;
SIGNAL X : BIT := '0';
SIGNAL V : BIT VECTOR(3 DOWNTO 0);
SIGNAL V : BIT VECTOR(3 DOWNTO 0) := "0111";
```
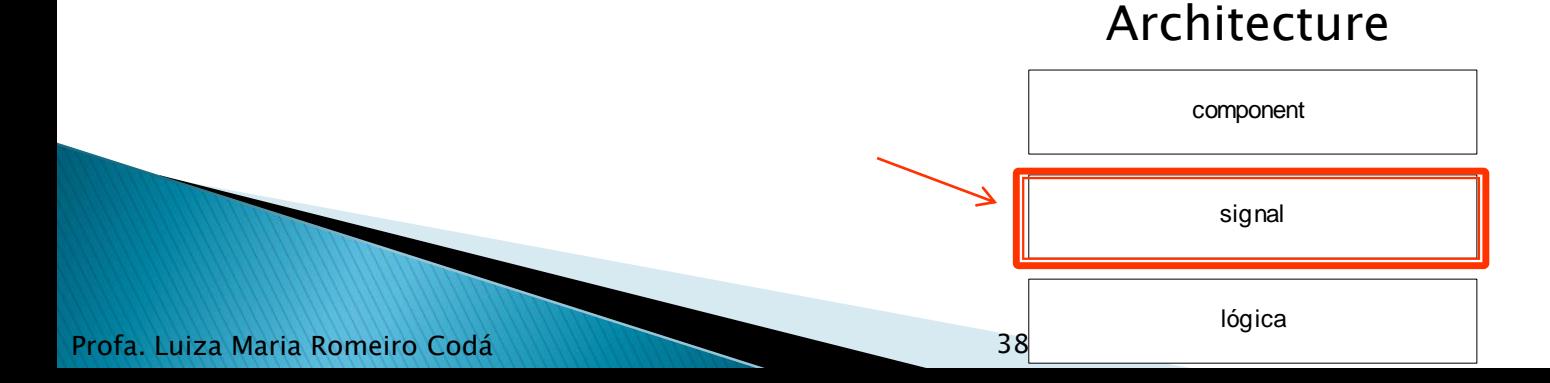

### **ARCHITECTURE – Fluxo de Dados**

Usando a declaração de sinal (SIGNAL):

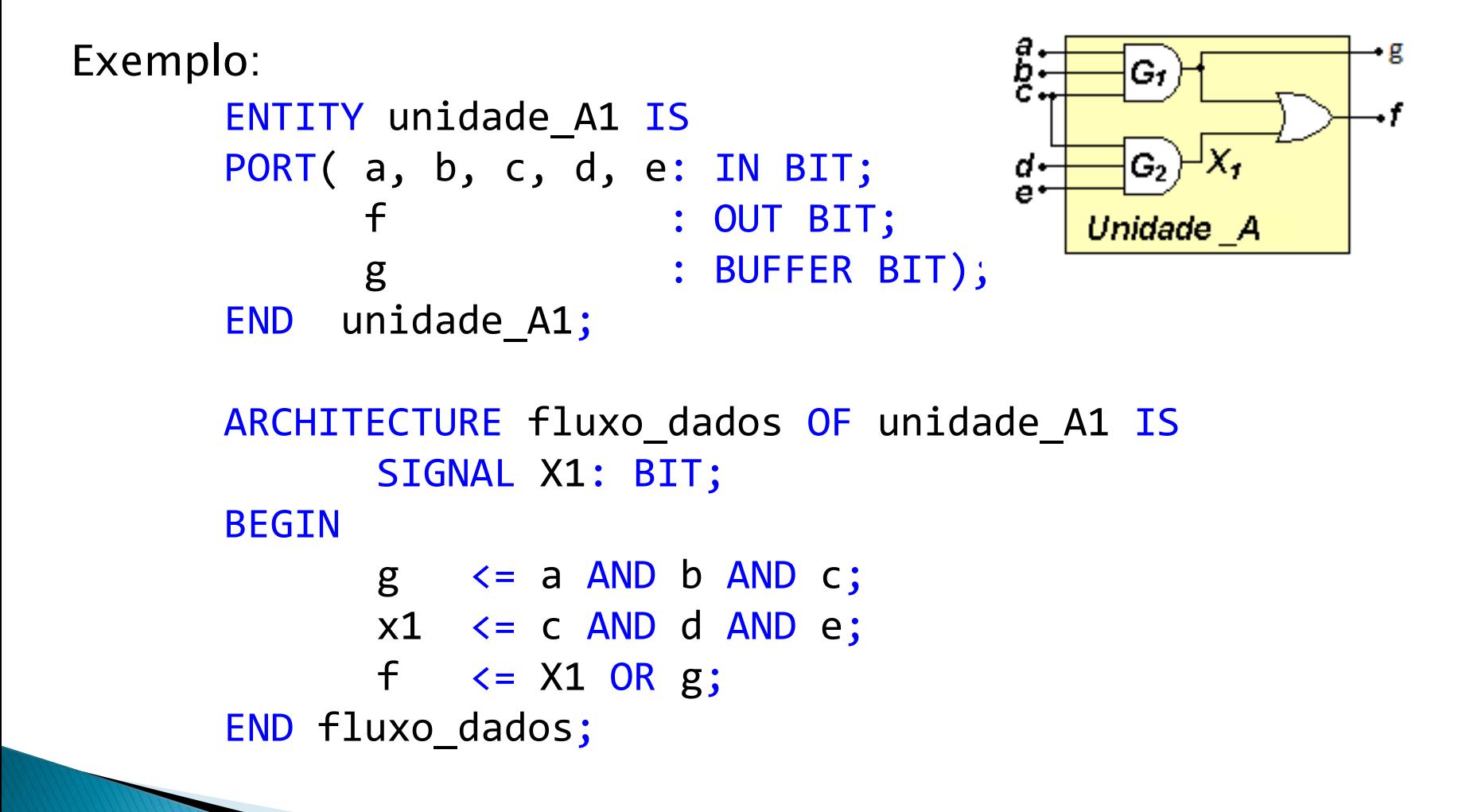

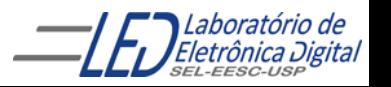

### **ARCHITECTURE - Fluxo de Dados**

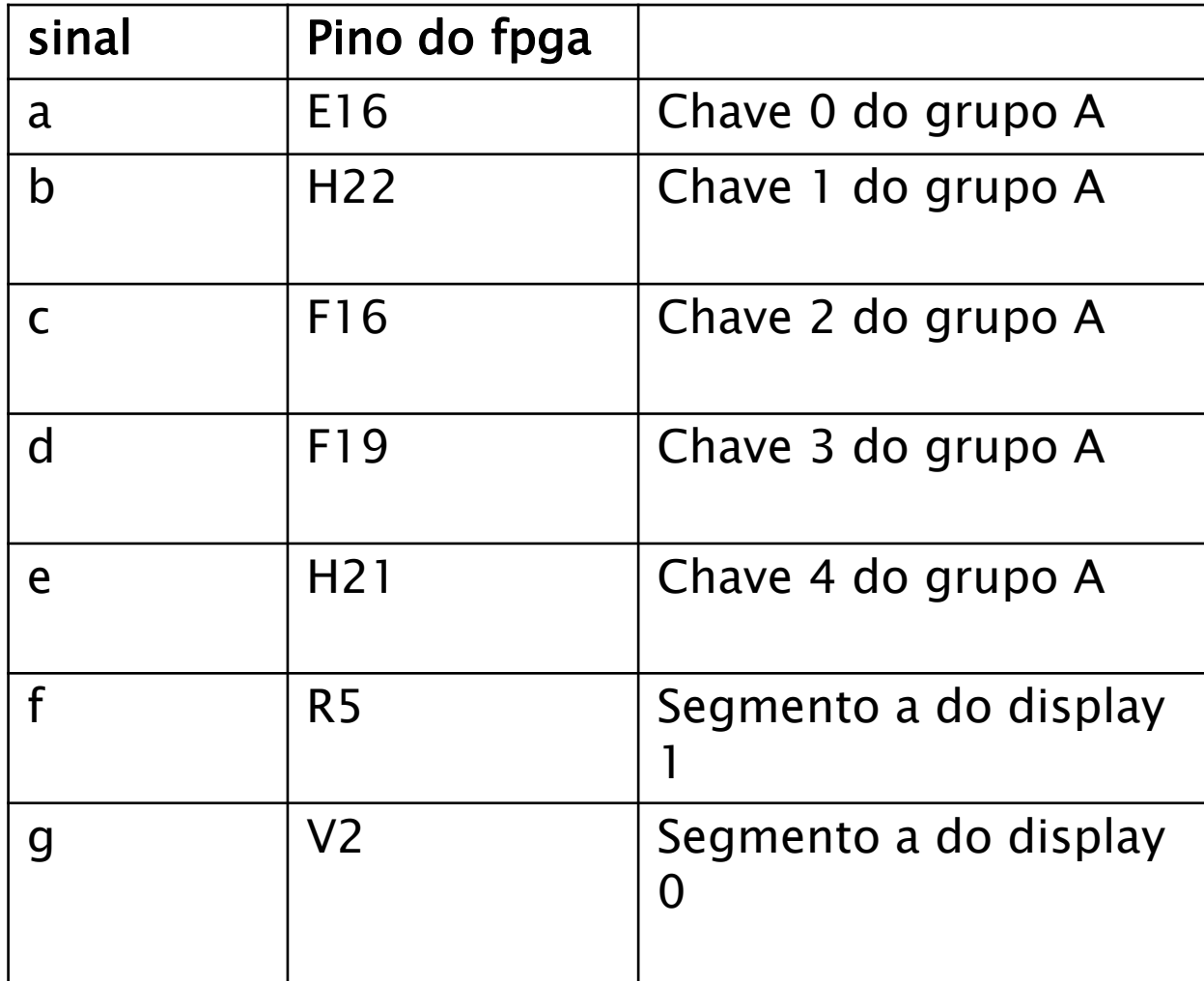

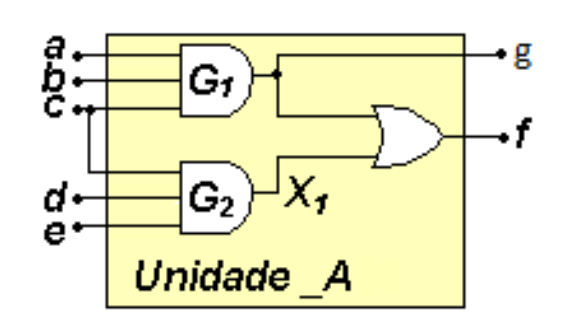

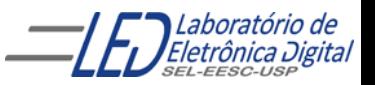